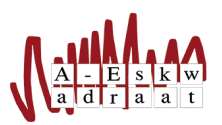

## Handige terminalcommando's

SysOp

20 juli 2017

## Bestandsbeheer

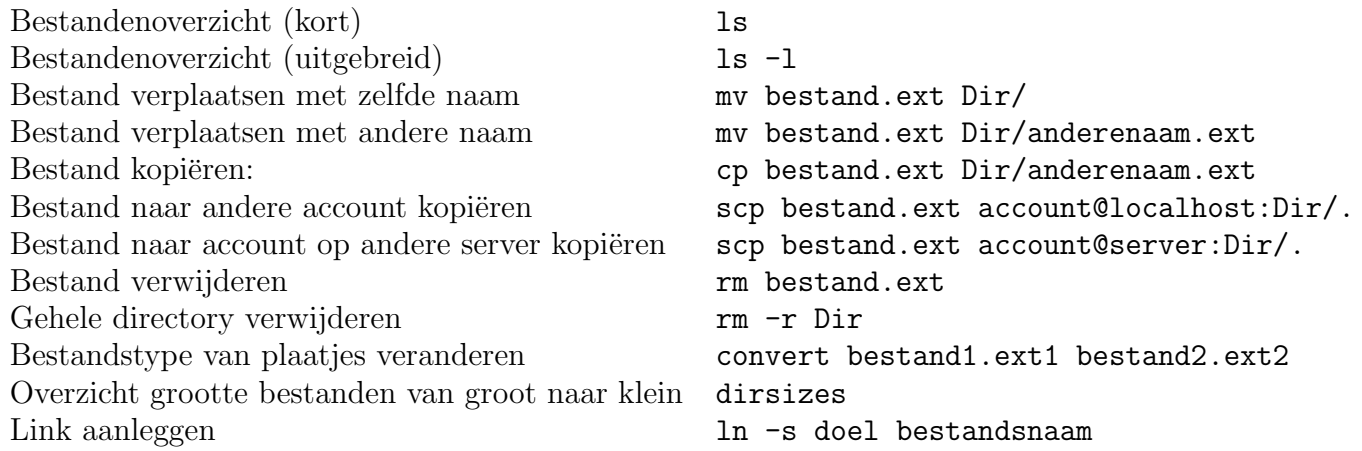

## Account

Van buiten square op account komen ssh account@a-eskwadraat.nl Vanuit square op account komen s account

## Tekstverwerken

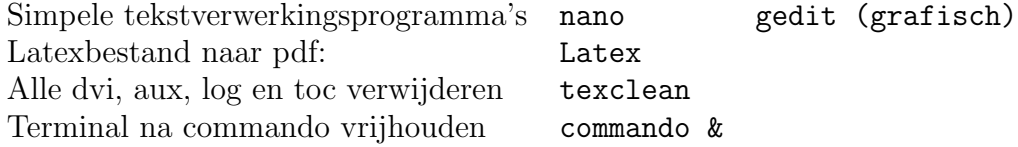

Vragen? Mail naar Sysop: sysop@A-Eskwadraat.nl.